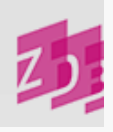

## **ZETA E470 - Schulschriften**

## **Stand 11/2002**

Seit 1825 gab es - z.B. in Preußen - einen Erlass, nach dem Schulen jährlich eine Schulschrift veröffentlichen mussten, die aus den eigentlichen Schulnachrichten und aus einer wissenschaftlichen Abhandlung von Mitgliedern des Lehrkörpers zu bestehen hatte. Es kam zu einem regelrechten Schulschriftentausch zwischen den Schulen und Bibliotheken eines Landes, aber auch mit größeren Bibliotheken außerhalb des jeweiligen Landes. Das erklärt den häufig sehr umfangreichen Bestand an Schulschriften in den Bibliotheken.

Schulschriften werden im Allgemeinen nach den Regeln von RAK- WB und ZETA angesetzt und gesplittet. Es wird kein Formalsachtitel gebildet; ebenso ist auch die Erfassung unter einer normierten Körperschaftsansetzung nicht möglich.

Durch die z.T. zahlreichen Namensänderungen des Urhebers (auch Zusätze wie "Im Entstehen", "mit Lateinklassen", "mit Ersatzunterricht" u.ä. sind Namensänderungen), unter dem die Haupteintragung erfolgt, ergeben sich relativ viele Titelsplits für die Veröffentlichungen der Schulen, die in der Regel über viele Jahrzehnte erscheinen.

Vor 1870 besteht der Sachtitel statt der später üblichen Titel wie Jahresbericht, Programm, Bericht häufig aus einem Text, in dem z.B. eine Einladung zur Feier anlässlich des Schuljahresbeginns, eines Jubiläums, einer Prüfung oder ähnlicher Anlässe ausgesprochen wird.

*Beispiele:*

Zu der am ... stattfindenden Schlußfeier ladet im Namen des Lehrer- Collegiums ehrerbietigst ein ...

Womit zu der Prüfung und zu der Redeübung ... mit den Zöglingen des Archigymnasiums zu Soest ... einladet

Zu der am ... in der Aula stattfindenden Entlassung der Abiturienten ladet im Namen des Lehrer- Collegiums ergebenst ein

In solchen Fällen führen - wie üblich - die am Anfang eines Sachtitels stehenden nicht sinntragenden Wörter nicht zu einem Titelsplit. Auf die nicht berücksichtigten Hauptsachtitel wird in 4213, evtl. in verkürzter Form (durch Punkte angedeutet) hingewiesen.

## *Beispiele:*

3100 ! 003429784!*Höhere Burgschule <Königsberg>* 4000 Zur öffentlichen Prüfung der Schüler der Höheren Burgschule ... ladet ergebenst ein

kein Split

3100 ! 003429784!*Höhere Burgschule <Königsberg>* 4000 Zu der öffentlichen Prüfung, welche in der Höheren Burgschule gehalten werden wird, ladet ergebenst ein

Aber: 3100 ! 003870952!*Friedrich- Wilhelms- Schule <Stettin>* 4000 Zu der Entlassung der Abiturienten ...

Split

3100 ! 003870952!*Friedrich- Wilhelms- Schule <Stettin>* 4000 Zu der feierlichen Entlassung und öffentlichen Redeübung, welche ... im Saale der Friedrich- Wilhelms- Schule zu Stettin ...

Bei einer Vielzahl ähnlicher an ordnungsunwichtiger Stelle ständig wechselnder Titel unter einem körperschaftlichen Urheber genügt in 4213 ein allgemeiner Hinweis wie: "%Hauptsacht. wechselt" oder "%Hauptsacht. variiert leicht".

Zur Vermeidung von Titelsplits werden nach Möglichkeit Teile des Sachtitels abgetrennt und im Zusatz angegeben.

4000 Programm : womit zur öffentlichen Prüfung ... einladet

4000 Programm : womit zur Schlußfeier ... einladet

Bei der Angabe des Erscheinungsverlaufs wird der meist das zurückliegende Schuljahr umfassende Berichtszeitraum aus der Vorlage berücksichtigt, unabhängig davon, dass auf der

Titelseite im Titel oder auch im Zusatz z.B. eine Einladung zu einem bestimmten Tag/ Anlass eines Jahres (=Erscheinungsjahr) ausgesprochen wird.

Die in den Schulschriften enthaltenen Schulnachrichten werden nicht in einer Fußnote vermerkt und auch nicht verwiesen.

[1140](https://www.zeitschriftendatenbank.de/de/erschliessung/arbeitsunterlagen/zeta/1140/) wird stets mit sc besetzt.

Die den Schulnachrichten beigegebenen wissenschaftlichen Abhandlungen von Mitgliedern des Lehrkörpers sind keine Beilagen (trotz evtl. anders formulierter Angaben auf dem Titelblatt), sondern ein verbindlich vorgeschriebener Teil der Schulschrift, der auch nicht als Unterreihe behandelt und nicht in die ZDB aufgenommen werden kann.

*Beispiele:*

Titelseite der Schulschrift:

Programm des Großherzogl. Lyceums zu Freiburg im Breisgau Mit einer wissenschaftlichen Beigabe von dem Lehramtspraktikanten. Ammann: Beiträge zur Lehre vom Accente der griechischen Sprache

Titelseite der wissenschaftlichen Abhandlung: Beiträge zur Lehre vom Accente der griechischen Sprache Beigabe zum Programm des Großherzogl. Lyceums zu Freiburg im Breisgau

Diese Abhandlungen wurden teils in einer bibliographischen Einheit mit den Schulnachrichten, teils aber auch separat - also mit eigenem Titelblatt, eigenem Gesamtitel und Impressum und eigener Seitenzählung - veröffentlicht. Gelegentlich kommt es vor, dass der Gesamtitel der Schulschrift in der Abhandlung in einer anderen Fassung wiedergegeben wird.

GT der Schulschrift: *Programm* der Realschule zu Meerane i.S.

GT der Beilage: Abhandlung zum *Jahresbericht* der Realschule zu Meerane

Sind in einer Bibliothek die Schulschriften für die eigene Region komplett, also die Schulschrift mit der Abhandlung, vorhanden, gibt es damit keine Probleme. Sind jedoch z.B. aus anderen Regionen nur die Abhandlungen und damit nur die Kenntnis z.B. des Titels Jahresbericht der Realschule ... vorhanden, kann die Schulschrift mit einer Suche nach "Jahresbericht" nicht gefunden werden, da sie unter "Programm" erfasst wurde. Dadurch könnten Doppelaufnahmen entstehen und deshalb wurde auf der 29. AGDBT- Sitzung beschlossen, in den Fällen voneinander abweichender Gesamttitelangaben doch Sucheinstiege unter den Gesamttiteln zuzulassen.

In der Titelaufnahme der Schulschrift wird der Gesamtitel der Beilage in Vorlageform mit der einleitenden Wendung erfasst:

4213 Hauptsacht. d. Beil.: Abhandlung zum Jahresbericht der Realschule zu Meerane

Wird eine Phrasensuche von dem Teil des Gesamttitels, der sich auf die Schulschrift bezieht, gewünscht, so wird er zusätzlich in Feld [3260](https://www.zeitschriftendatenbank.de/de/erschliessung/arbeitsunterlagen/zeta/3260/) ▶ erfasst:

3260 Jahresbericht der Realschule zu Meerane

URL: https:// www.zeitschriftendatenbank.de/ de/ erschliessung/ arbeitsunterlagen/ zeta/ e470/